# **Séquence 6 – La récursivité**

#### **Objectifs**

- 1. Écrire un programme récursif
- 2. Analyser le fonctionnement d'un programme récursif
- 3. Savoir répondre aux effets de bord non désirés

#### Cette séquence s'appuie sur :

- • [https://pixees.fr/informatiquelycee/n\\_site/nsi\\_term\\_calcu.html](https://pixees.fr/informatiquelycee/n_site/nsi_term_calcu.html)
- [https://pixees.fr/informatiquelycee/n\\_site/nsi\\_term\\_paraProg\\_fct.html](https://pixees.fr/informatiquelycee/n_site/nsi_term_paraProg_fct.html)
- [https://pixees.fr/informatiquelycee/n\\_site/nsi\\_term\\_fctRec.html](https://pixees.fr/informatiquelycee/n_site/nsi_term_fctRec.html)

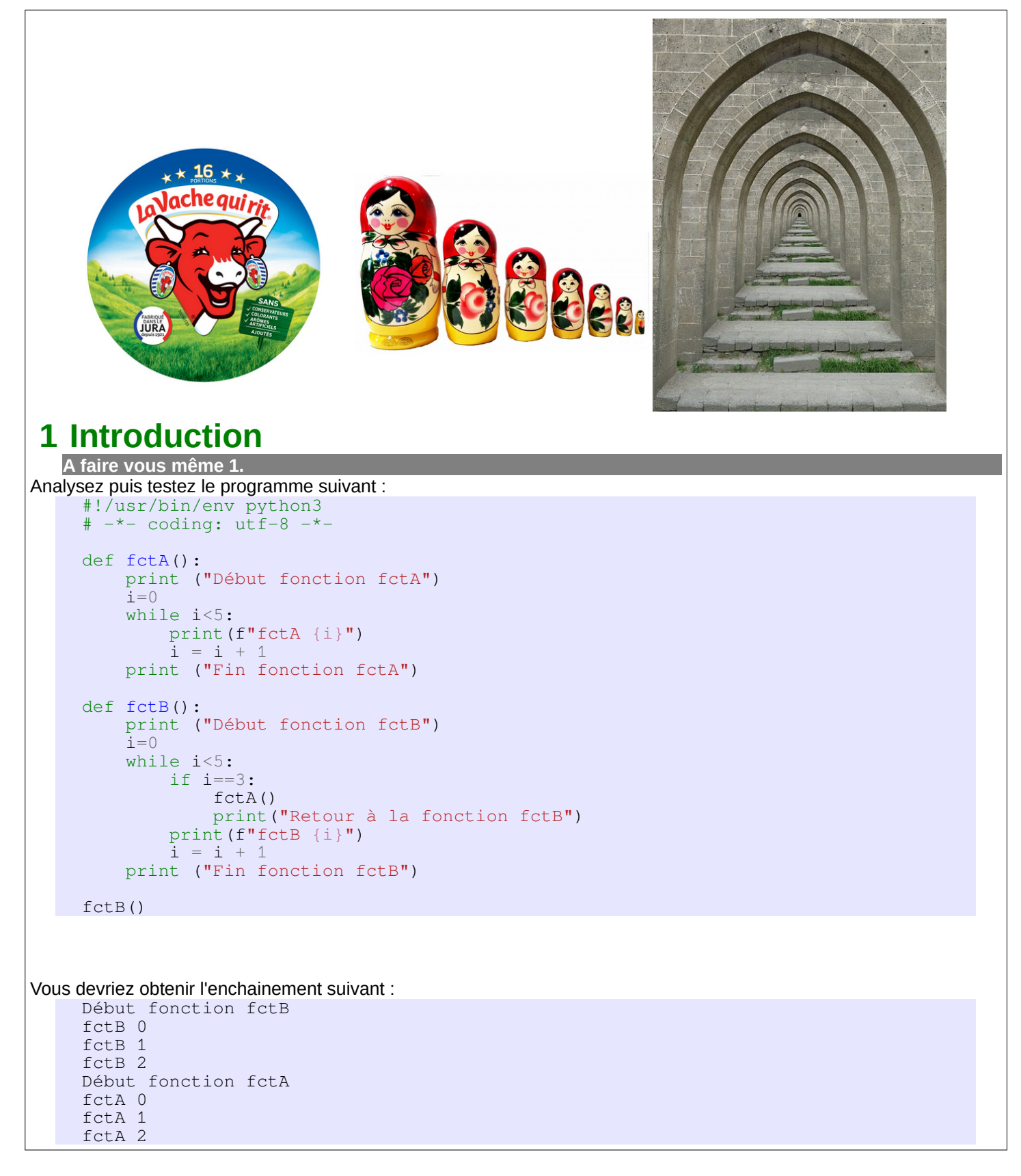

fctA 3 fctA 4 Fin fonction fctA Retour à la fonction fctB fctB 3 fctB 4 Fin fonction fctB

Dans l'exemple ci-dessus, nous avons une fonction fctB qui appelle une autre fonction fctA. L'exécution de fctB est interrompue pendant l'exécution de fctA. Une fois l'exécution de fctA terminée, l'exécution de fctB reprendra là où elle avait été interrompue.

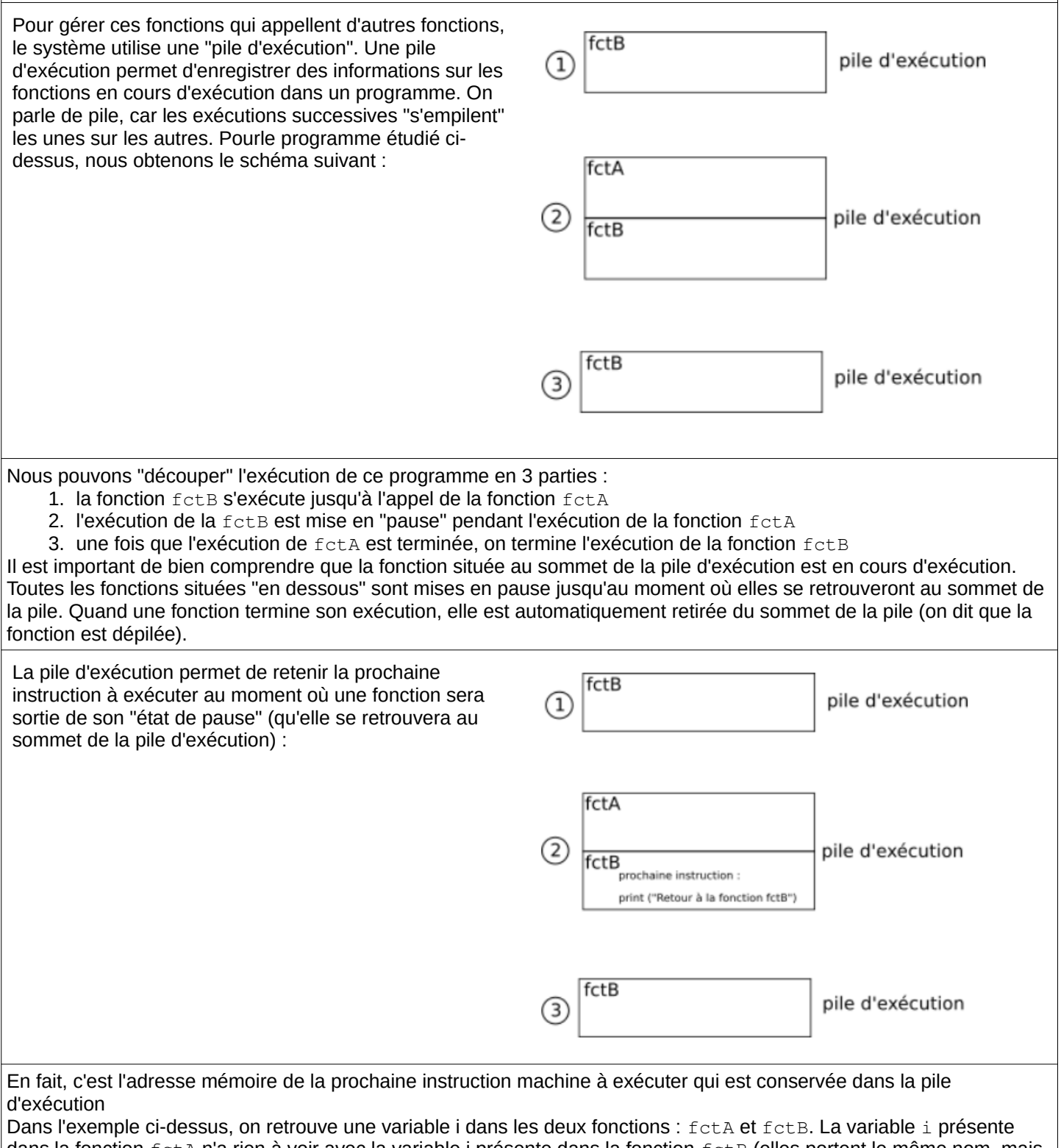

dans la fonction  $fctA$  n'a rien à voir avec la variable i présente dans la fonction  $fctB$  (elles portent le même nom, mais elles représentent 2 adresses mémoires différentes). Il est très important de bien comprendre que les variables créées dans une fonction ne "sortent" pas de la fonction : chaque fonction possède sa propre liste de variable, comme déjà dit ci-dessus la variable i de la fonction fctB est différente de la variable i de la fonction fctA.

La pile d'exécution conserve une "trace" des valeurs des variables lorsqu'une autre fonction est exécutée. Par exemple la valeur de i fctB est conservée au moment de l'exécution de fctA. Quand l'exécution de fctA se termine est que

l'exécution de fctB "reprend", la valeur référencée par i fctB a été "conservée" (voilà pourquoi on reprend l'exécution  $de fctB$  avec un  $fctB$  3.

# **2 Une fonction récursive, une fonction qui s'appelle ellemême**

Une fonction peut s'appeler elle-même, on parle alors de fonction récursive.

## **2.1 Premier exemple**

```
A faire vous même 2.
Analysez puis testez le programme suivant :
     def fctA():
           print ("Hello")
           fctA()
     fctA()
```
Comme vous pouvez le constater, nous avons une erreur dans la console Python :

RecursionError: maximum recursion depth exceeded while calling a Python object

Dans le cas où une fonction s'appelle elle-même (fonction récursive), on retrouve le même système de pile d'exécution. Dans l'exemple traité ci-dessus, les appels s'enchaînent sans rien pour mettre un terme à cet enchaînement, la taille de la pile d'exécution augmente sans cesse (aucune fonction ne termine son exécution, nous n'avons pas de "dépilement" juste des "empilements"). Le système interrompt le programme en générant une erreur quand la pile d'exécution dépasse une certaine taille.

Quand on écrit une fonction récursive, il est donc nécessaire de bien **penser à mettre en place une structure qui mettra fin à ces appels récursifs** .

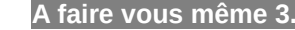

Essayez de prévoir le résultat de l'exécution du programme ci-dessus. Vérifiez votre hypothèse en exécutant le programme. def fonct(n):

```
 if n>0:
    fonct (n-1) print(n)
```
fonct(3)

Essayons de comprendre en détail ce qui se passe dans le programme ci-dessus :

- 1er appel de fonct avec le paramètre  $n = 3$ ;  $n > 0$  donc appel de fonct avec le paramètre  $n = 2$
- 2e appel de fonct avec le paramètre  $n = 2$ ;  $n > 0$  donc appel de fonct avec le paramètre  $n = 1$
- 3e appel de fonct avec le paramètre  $n = 1$ ;  $n > 0$  donc appel de fonct avec le paramètre  $n = 0$
- 4e appel de fonct avec le paramètre  $n = 0$ ; n = 0 donc on exécute l'instruction print (n) => affichage : 0
- on "dépile" (3e appel,  $n = 1$ ) : on exécute l'instruction  $print(n)$  => affichage : 1
- on "dépile" (2e appel,  $n = 2$ ) : on exécute l'instruction  $print(n)$  => affichage : 2
- on "dépile" (1er appel,  $n = 3$ ) : on exécute l'instruction  $print(n)$  => affichage : 3

Voici un schéma expliquant le processus en termes de pile d'exécution :

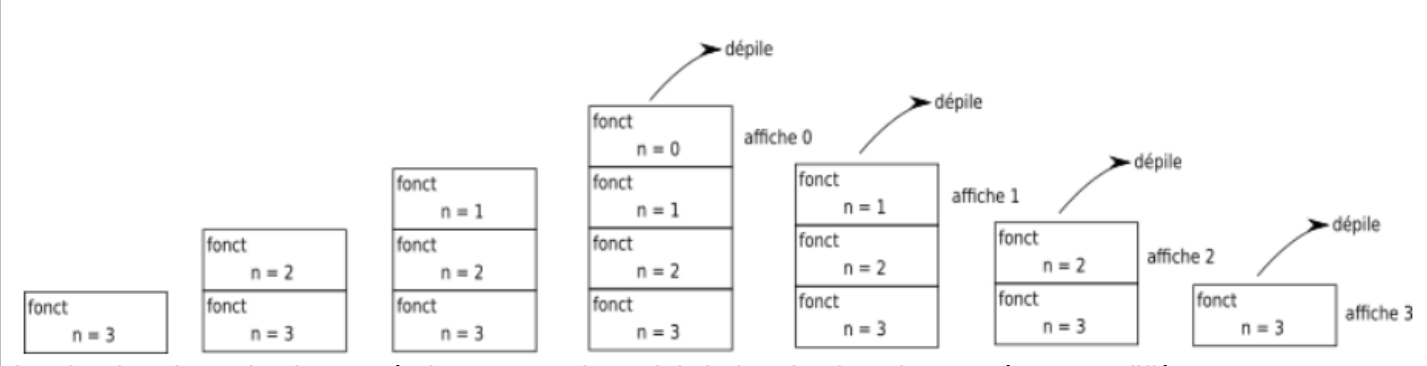

Il ne faut jamais perdre de vu qu'à chaque nouvel appel de la fonction fonct le paramètre n est différent.

### **2.2 Deuxième exemple : Fonction factorielle**

Nous allons étudier le calcul de la factorielle grâce à une fonction récursive. D'après Wikipédia : "En mathématiques, la factorielle d'un entier naturel n est le produit des nombres entiers strictement positifs inférieurs ou égaux à n". Par exemple :

- la factorielle de 3 est :  $3 \times 2 \times 1 = 6$
- la factorielle de 4 est  $4 \times 3 \times 2 \times 1 = 4 \times 6 = 24$

la factorielle de 5 est  $5 \times 4 \times 3 \times 2 \times 1 = 5 \times 24 = 120$ • ... Si on note la factorielle de n par n!, on a :  $\cdot$  0!=1 (par définition) • *n!*=*n*×(*n*−1)×(*n*−2)×(*n*−3)×...×2×1 **A faire vous même 4.** • Complétez la fonction factorielClassique en utilisant une bouche bornée : def factorielClassique(n) :  $\mathbf{u}$  ""  $\mathbf{u}$ " "" >>> factorielClassique(5) 120 >>> factorielClassique(**0**) **1** """ ... return ... • Testez dans la console Si on étudie de près les factoriels, on remarque que : • Pour tout entier  $n > 0$ ,  $n! = n \times (n-1)!$ Nous allons utiliser cette définition de la factorielle pour définir notre fonction récursive (nous allons utiliser le fait que la factorielle de n dépend de la factorielle de n-1 et que  $0! = 1$ )

**A faire vous même 5.**

```
Analysez puis testez la fonction factorielRecursive à l'aide de la console Python :
     def factorielRecursive(n) :
           if n > 0 :
               return n*factorielRecursive(n-1)
           else :
               return 1
```
Comme vous pouvez le constater, la fonction factorielRecursive est structurée de la même manière que la définition mathématique vu ci-dessus :

- dans le cas où  $n = 0$  la fonction renvoie 1 (0! = 1)
- dans le cas où  $n > 0$  la fonction renvoie n\*fact(n-1) (n! = n x (n 1)!)

### **2.3 Troisième exemple : Suite de Fibonacci**

L'utilisation des fonctions récursives est souvent liée à la notion de récurrence en mathématiques : En mathématiques une suite définie par récurrence est une suite définie par son premier terme et par une relation de récurrence, qui définit chaque terme à partir du précédent ou des précédents lorsqu'ils existent. Prenons l'exemple de la suite de Fibonacci qui est définie par :

•  $U_0=0$  et  $U_1=1$ <br>• Et par la relation de Et par la relation de récurrence suivante avec n entier et  $n > 1$ :  $U_n = U_{n-1} + U_{n-2}$ 

Ce qui nous donne pour les 6 premiers termes de la suite de Fibonacci :

- $U_0 = 0$
- $U_1=1$
- $U_2 = U_1 + U_0 = 1 + 0 = 1$
- $U_3 = U_2 + U_1 = 1 + 1 = 2$
- $U_4 = U_3 + U_2 = 2 + 1 = 3$
- $U_5 = U_4 + U_3 = 3 + 2 = 5$
- **A faire vous même 6.**
- En vous aidant de ce qui a été fait pour la fonction factoriel Recursive, écrivez une fonction récursive fib qui donnera le n<sup>ième</sup> terme de la suite de Fibonacci. Cette fonction prendra en paramètre l'entier n.

Lire cours P. 38-39

L' ESSENTIEL :

Pour écrire une fonction récursive on :

- détermine le type de données à renvoyer
- détermine pour quelle(s) valeur(s) de l' argument le problème est résolu et on écrite la condition d' arrêt
- détermine de quelle manière la taille du problème est réduite (argument entier qui décroît strictement, liste dont la taille diminue, …)
- écrit l' appel récursif en prenant garde à ce que le type de données qu' il renvoie soit cohérent avec celui renvoyé par la condition d' arrêt.

P. 48 ex 4

P. 48 ex 5

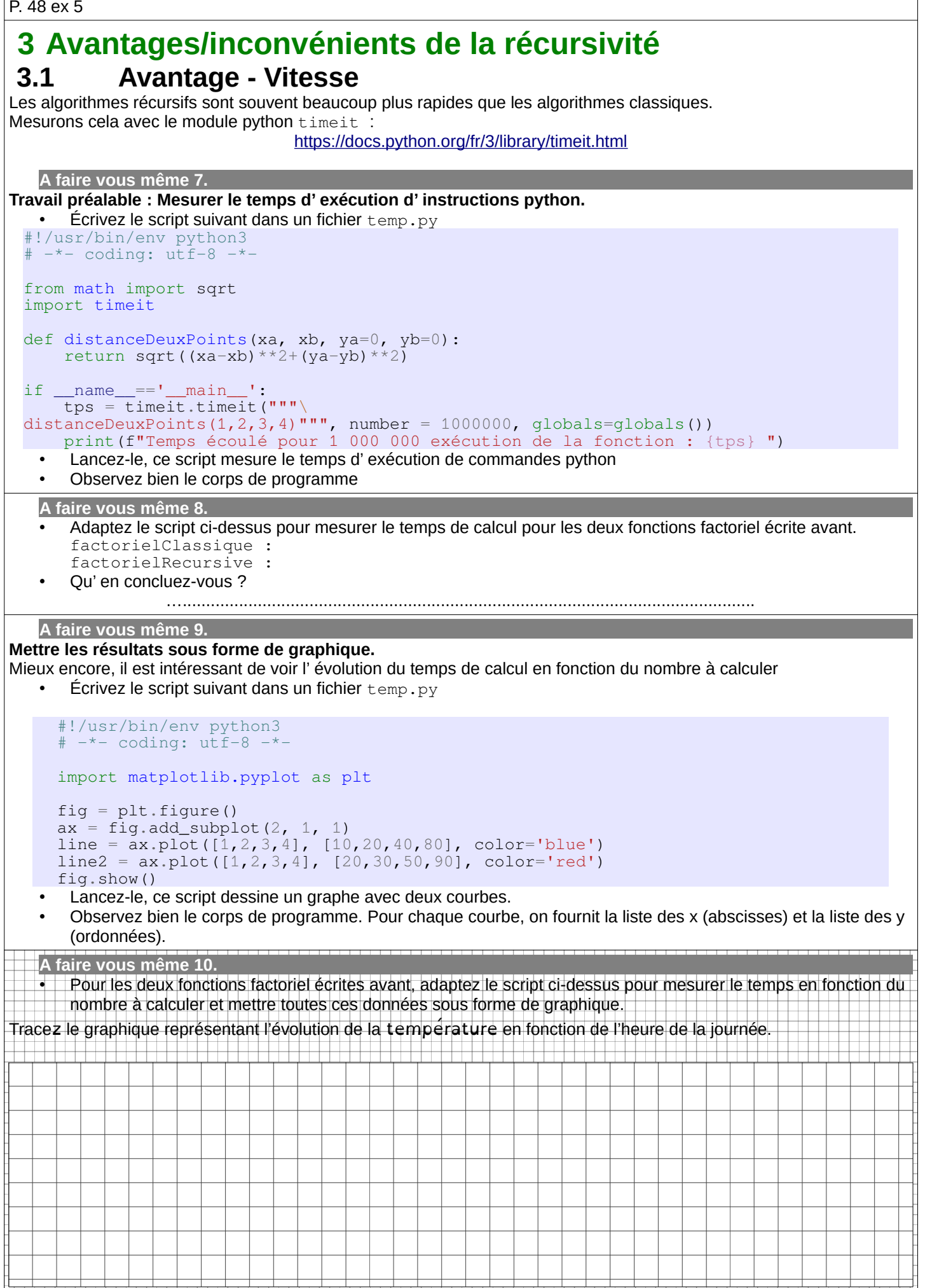

• Qu' en concluez-vous ? …..........................................................................................................................

### **3.2 Inconvénient – Taille mémoire**

Ce gain de temps significatif se paye en taille mémoire.

En effet, un algorithme récursif créé de nombreuses fonctions qui ne sont détruites que quand leur exécution est arrivé à son terme. Toutes ces fonctions coexistent entre-elles et prennent donc plus de place en mémoire vive.

# **4 Un algorithme récursif à complexité exponentielle**

Rappel : La suite de Fibonacci est définie par :

- $U_0=0$  et  $U_1=1$
- $U_{n+2} = U_{n+1} + U_n$  pour tout entier  $n \ge 2$

**A faire vous même 11.**

- Reprenez cette fonction récursive en python
- Exécutez cette fonction avec une dizaine de valeurs
- Mesurez les temps d' exécution et dessinez les graphes

La fonction récursive de Fibonacci est un exemple parlant d' une complexité (ou temps de calcul) qui varie de façon exponentielle.

Nous verrons plus tard dans l' année comment améliorer ceci grâce à la mémoïsation.

P. 48 ex 6

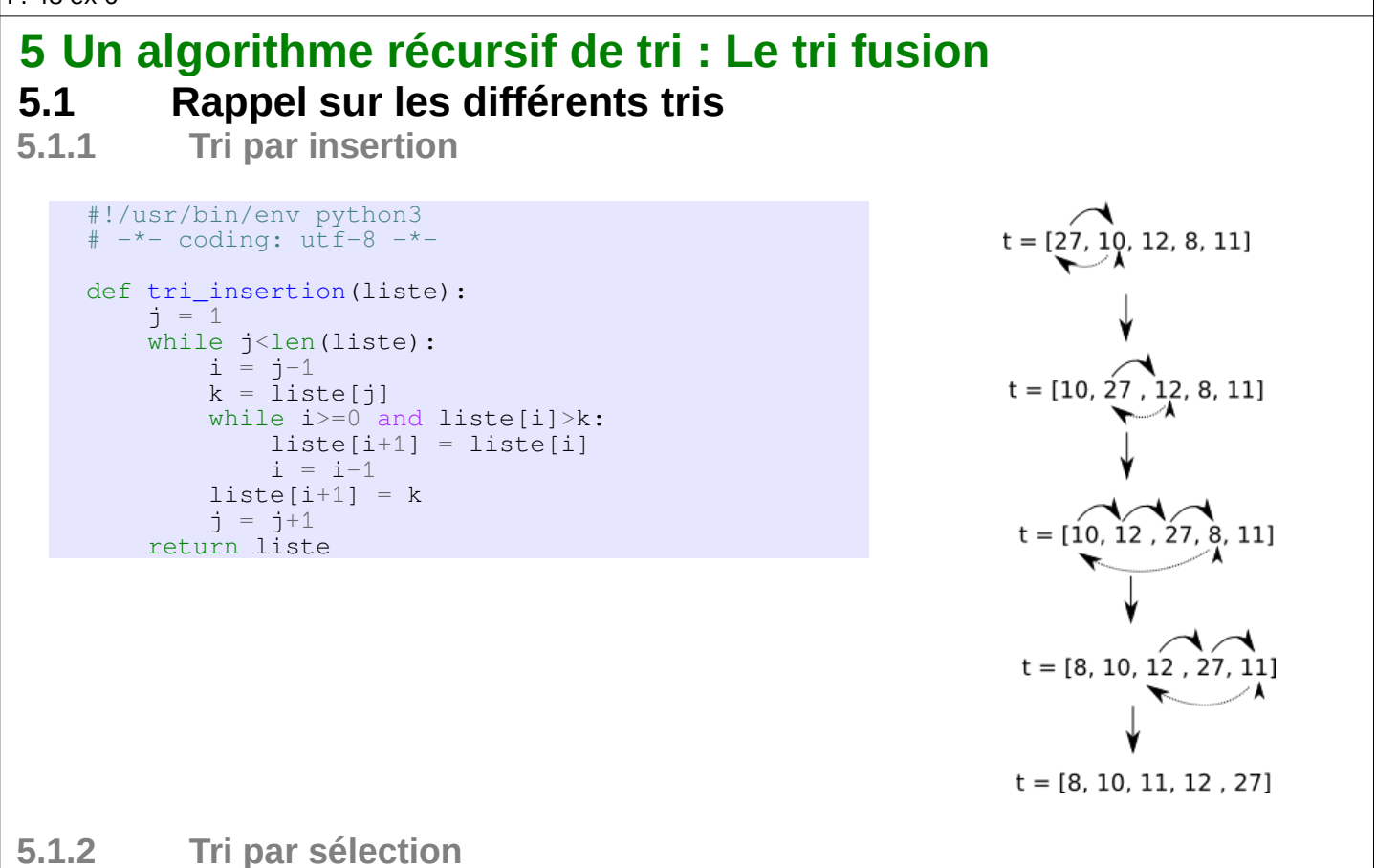

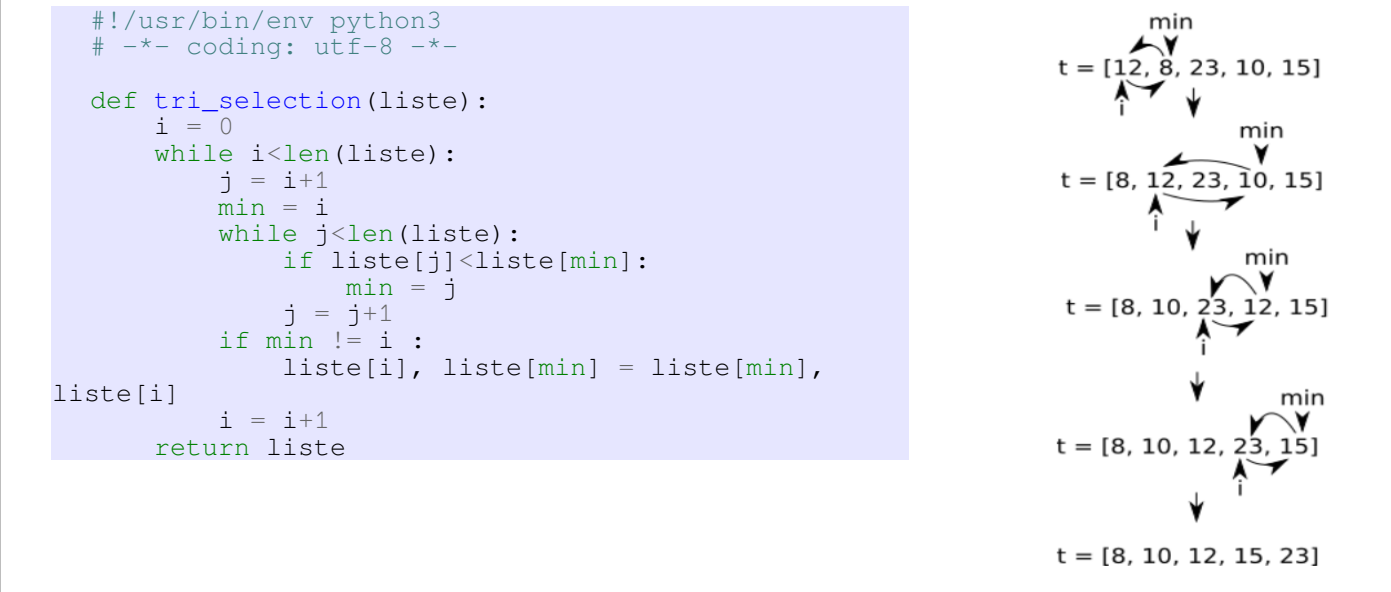

#### **5.1.3 Tri à bulles**

Fonctionne sur le principe suivant :

- On regarde si les 2 premières valeurs sont rangées en ordre croissant. Si ce n' est pas le cas, on les échange
- On regarde si les 2 valeurs suivantes sont rangées en ordre croissant. Si ce n' est pas le cas, on les échange • …

Une fois la 1ère passe finie, on recommence. Si la liste contient n valeurs, le tableau sera trié au bout de n-1 passes au plus

```
#!/usr/bin/env python3
# -*- coding: u \overline{tf} - 8 -*-
def tri_a_bulle(liste):
     for j in range(len(liste)-1):
        for i in range(len(liste)-1):
              if liste[i] > liste[i+1]:
                 liste[i], liste[i+1] = liste[i+1], liste[i] return liste
```
### **5.2 Le tri fusion**

 **5.2.1 Principe : Diviser pour régner**

Le diviser pour régner est une méthode algorithmique basée sur le principe suivant :

On prend un problème, on divise ce problème en une multitude de petits problèmes, l'idée étant que les "petits problèmes" seront plus simples à résoudre que le problème original. Une fois les petits problèmes résolus, on recombine les "petits problèmes résolus" afin d'obtenir la solution du problème de départ.

Le paradigme "diviser pour régner" repose donc sur 3 étapes :

- **DIVISER** : le problème d'origine est divisé en un certain nombre de sous-problèmes
- **RÉGNER** : on résout les sous-problèmes (les sous-problèmes sont plus faciles à résoudre que le problème d'origine)

• **COMBINER** : les solutions des sous-problèmes sont combinées afin d'obtenir la solution du problème d'origine. Les algorithmes basés sur le paradigme "diviser pour régner" sont très souvent des algorithmes récursifs.

#### **5.2.2 Le tri-fusion**

Comme pour les algorithmes déjà étudiés, cet algorithme de tri fusion prend en entrée un tableau non trié et donne en sortie, le même tableau, mais trié.

#### A faire vous même 12.

```
Étudiez cet algorithme : 
     VARIABLE
    A : tableau d'entiers
     L : tableau d'entiers
    R : tableau d'entiers
     p : entier
    q : entier
     r : entier
     n1 : entier
    n2 : entier
    DEBUT
    FUSION (A, p, q, r):
       n1 - q - p + 1
```

```
n2 \leftarrow r - q créer tableau L[1..n1+1] et R[1..n2+1]
       pour i ← 1 à n1:
      L[i] \leftarrow A[p+i-1] fin pour
         pour j ← 1 à n2:
          R[j] \leftarrow A[q+j] fin pour
      L[n1+1] \leftarrow \inftyR[n2+1] \leftarrow \inftyi \leftarrow 1 j ← 1
         pour k ← p à r:
          \sin L[i] \leq R[j]:
      A[k] \leftarrow L[i]i \leftarrow i + 1 sinon:
             A[k] \leftarrow R[j]j \leftarrow j + 1 fin si
         fin pour
      fin FUSION
      TRI-FUSION(A, p, r):
         si p < r:
          q = (p + r) / 2 TRI-FUSION(A, p, q)
            TRI-FUSION(A, q+1, r)
          FUSION(A, p, q, r) fin si
      fin TRI-FUSION
     FIN
Pour trier un tableau A, on fait l'appel initial TRI-FUSION(A, 1, A.longueur)
Rappel : Attention, en algorithmique, les indices des tableaux commencent à 1 
Cet algorithme est un peu difficile à appréhender, on notera qu'il est composé de deux fonctions FUSION et TRI-
FUSION (fonction récursive). La fonction TRI-FUSION assure la phase "DIVISER" et la fonction FUSION assure les 
phases "RÉGNER" et "COMBINER". 
Voici un exemple d'application de cet algorithme sur le tableau A = [23, 12, 4, 56, 35, 32, 42, 57, 3] :
```
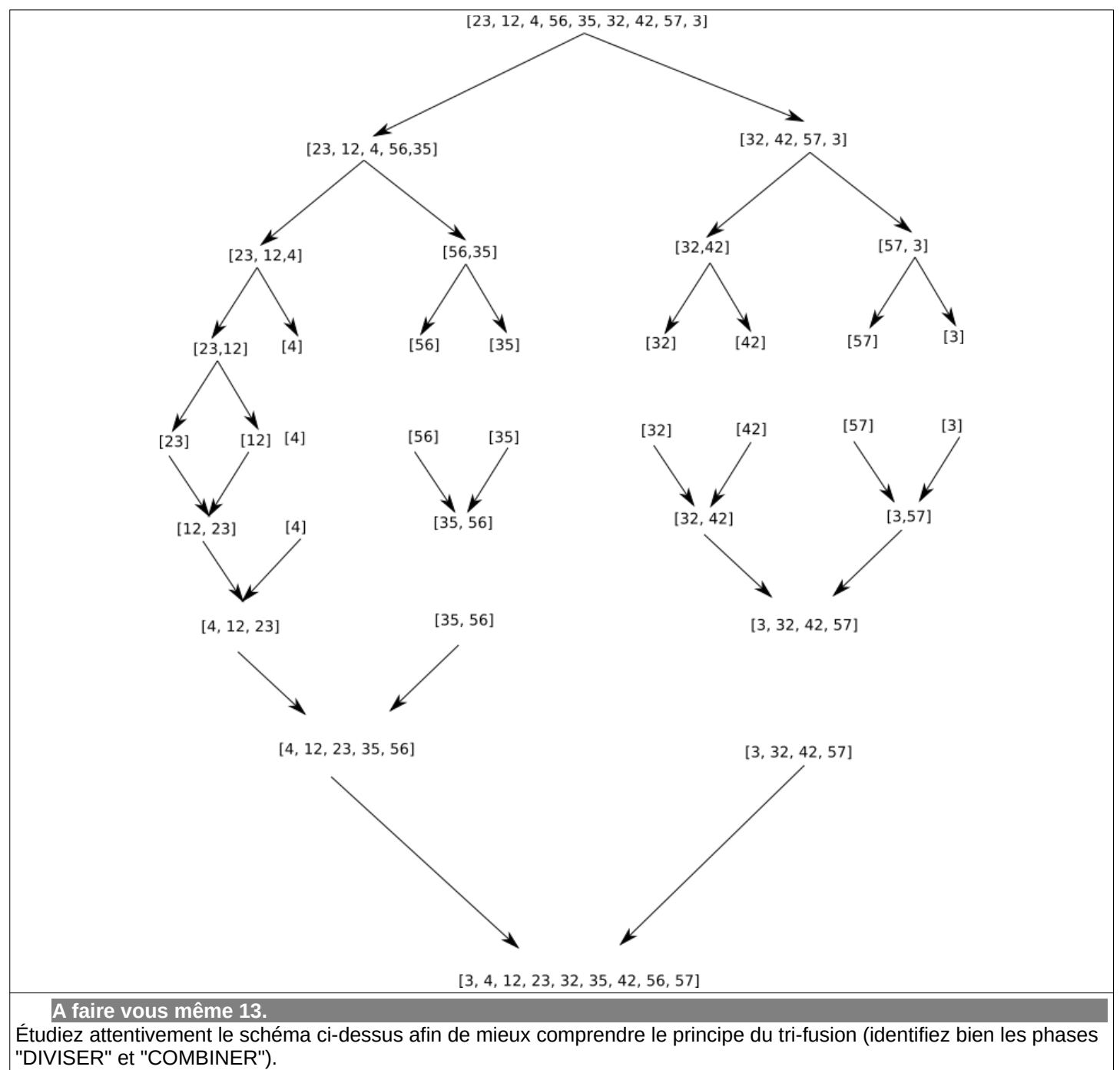

On remarque que dans le cas du tri-fusion, la phase "RÉGNER" se réduit à sa plus simple expression, en effet, à la fin de la phase "DIVISER", nous avons à trier des tableaux qui comportent un seul élément, ce qui est évidemment trivial.

La fusion des 2 tableaux déjà triés est simple, prenons comme exemple la dernière fusion entre le tableau [4, 12, 23, 35, 56] et le tableau [3, 32, 42, 57] (le principe est identique pour toutes les fusions) : Soit T le tableau issu de la fusion du tableau B =  $[4, 12, 23, 35, 56]$  et du tableau C =  $[3, 32, 42, 57]$  (on donne des noms

- aux tableaux uniquement pour essayer de rendre l'explication la plus claire possible). • On considère le premier élément du tableau B (4) et le premier élément du tableau C (3) : 3 est inférieur à 4, on
	- place 3 dans le tableau T et on le supprime du tableau C. Nous avons donc alors T = [3], B = [4, 12, 23, 35, 56] et C = [32, 42, 57].
	- On recommence ensuite à comparer le premier élément du tableau B (4) et le premier élément du tableau C (32) : 4 est inférieur à 32, on place 4 dans le tableau T et on le supprime du tableau B. Nous avons donc alors  $T = [3, 4], B = [12, 23, 35, 56]$  et C = [32, 42, 57].
	- On compare le premier élément du tableau B (12) et le premier élément du tableau C (32) : 12 est inférieur à 32, on place 12 dans le tableau T et on le supprime du tableau B. Nous avons donc alors T = [3, 4, 12], B = [23, 35, 56] et C = [32, 42, 57].
	- On compare le premier élément du tableau B (23) et le premier élément du tableau C (32) : 23 est inférieur à 32, on place 23 dans le tableau T et on le supprime du tableau B. Nous avons donc alors T = [3, 4, 12, 23], B = [35, 56] et C = [32, 42, 57].
	- On compare le premier élément du tableau B (35) et le premier élément du tableau C (32) : 32 est inférieur à 35, on place 32 dans le tableau T et on le supprime du tableau C. Nous avons donc alors T = [3, 4, 12, 23, 32], B = [35, 56] et C = [42, 57].
	- On compare le premier élément du tableau B (35) et le premier élément du tableau C (42) : 35 est inférieur à 42,

on place 35 dans le tableau T et on le supprime du tableau B. Nous avons donc alors  $T = [3, 4, 12, 23, 32, 35], B = [56]$  et  $C = [42, 57].$ 

- On compare le premier élément du tableau B (56) et le premier élément du tableau C (42) : 42 est inférieur à 56, on place 42 dans le tableau T et on le supprime du tableau C. Nous avons donc alors  $T = [3, 4, 12, 23, 32, 35, 42], B = [56]$  et  $C = [57]$ .
- On compare le premier élément du tableau B (56) et le premier élément du tableau C (57) : 56 est inférieur à 57, on place 56 dans le tableau T et on le supprime du tableau B. Nous avons donc alors  $T = [3, 4, 12, 23, 32, 35, 42, 56], B = []$  et  $C = [57].$
- Le tableau B est vide, il nous reste juste à placer le seul élément qui reste dans C (57) dans T :  $T = [3, 4, 12, 23, 32, 35, 42, 56, 57], B = [e]$  et  $C = [1, 6]$ . La fusion est terminée.

#### A faire vous même 14.

- Écrivez une fonction python fusion qui prend 2 listes ordonnées et qui les fusionne en une liste ordonnée suivant l' algorithme décrit ci-dessus.
- Écrivez une fonction récursive triFusion :
	- qui prend une liste non ordonnée,
	- qui divise cette liste en deux,
	- qui fait 2 appels récursifs pour chacune de ces listes
	- et qui fusionne ces listes en faisant appel à la fonction fusion.

#### A faire vous même 15.

- Téléchargez le fichier suivant : [http://ninoo.fr/LC21\\_22/NSI\\_Term/seq5\\_recursivite/listes\\_a\\_trier.py](http://ninoo.fr/LC21_22/NSI_Term/seq5_recursivite/listes_a_trier.py) Vous y trouverez des listes générées aléatoirement de longueurs de 10, 50, 100, 500 et 1000 que vous pourrez importer.
- Reprenez ces fonctions de tri
- Exécutez ces fonctions avec les listes importées ci-dessus
- Mesurez les temps d' exécution et dessinez les graphes

• Qu' en concluez-vous ?

#### P. 48 ex 7

### **6 Application : Les fractales**

Les fractales est une branche des mathématiques non enseigné en lycée et pourtant elles sont intéressantes à plusieurs points de vue.

…..........................................................................................................................

Un documentaire-introduction (Fractales – A la recherche de la dimension cachée) :

- •<https://www.youtube.com/watch?v=Tpsu2uz9rCE>
- Pour ceux qui veulent aller plus loin :
	- https://www.youtube.com/watch?v=iFA3g\_4myFw

```
 6.1 Le flocon de Koch
Voir la vidéo : https://www.youtube.com/watch?v=PW_Pka9iBko
   A faire vous même 16.
Complétez la fonction python permettant de dessiner le flocon de 
Koch par récursivité : 
    #!/usr/bin/env python3
    # -*- coding: uff-8 -*-
    # Les imports
    import turtle
    from turtle import Screen, Terminator, Turtle
    # Une liste de couleurs pour que ce soit plus jolie
    COLOR = ['red', 'green', 'blue', 'brown', 'violet', 'purple', 'yellow']
    # Une astuce pour empêcher Turtle de se mettre en erreur
    def spyder_bye():
         try:
    Screen().bye()
     turtle.TurtleScreen._RUNNING = True
         except Terminator:
             pass
    turtle.bye = spyder_bye
    # La fonction récursive
    def draw_branch(n, longueur=30):
         t.down()
         if n <= 1 :
             … # A compléter
         else :
             … # A compléter
         … # A compléter
         t.up()
    # Le corps principale
    # A noter : Il faut cliquer sur la fenêtre graphique pour quitter
    t=Turtle()
    t.speed(0)
    distance = 100profondeur = 3
```

```
t.up()
  t.setpos(-2*distance,0)
  for i in range(3):
       t.color(COLOR[i])
       draw_branch(profondeur, distance) # Appel à la fonction récursive
       t.right(120)
  t.hideturtle()
  t.screen.exitonclick() # A noter : Il faut cliquer sur la fenêtre graphique pour 
quitter
  turtle.bye()
```
# **6.2 Courbe de Sierpinski (pour les plus rapides)**

La courbe de Sierpinski est une courbe fractale dont l'initiateur est un segment et dont le générateur remplace un segment de longueur c par trois segments de longueurs c/2, le premier fait un angle de×60∘avec le segment remplacé pour le n<sup>ième</sup> téragone, le second lui est parallèle et le troisième forme un angle de−60∘avec le segment remplacé. A chaque remplacement d'un segment par un générateur, l'orientation de 60◦du générateur alterne selon la position 1, 2 ou 3 du segment remplacé : la rotation s'effectue dans le sens opposé pour les segments 1 et 3 et dans le sens opposé pour le segment 2

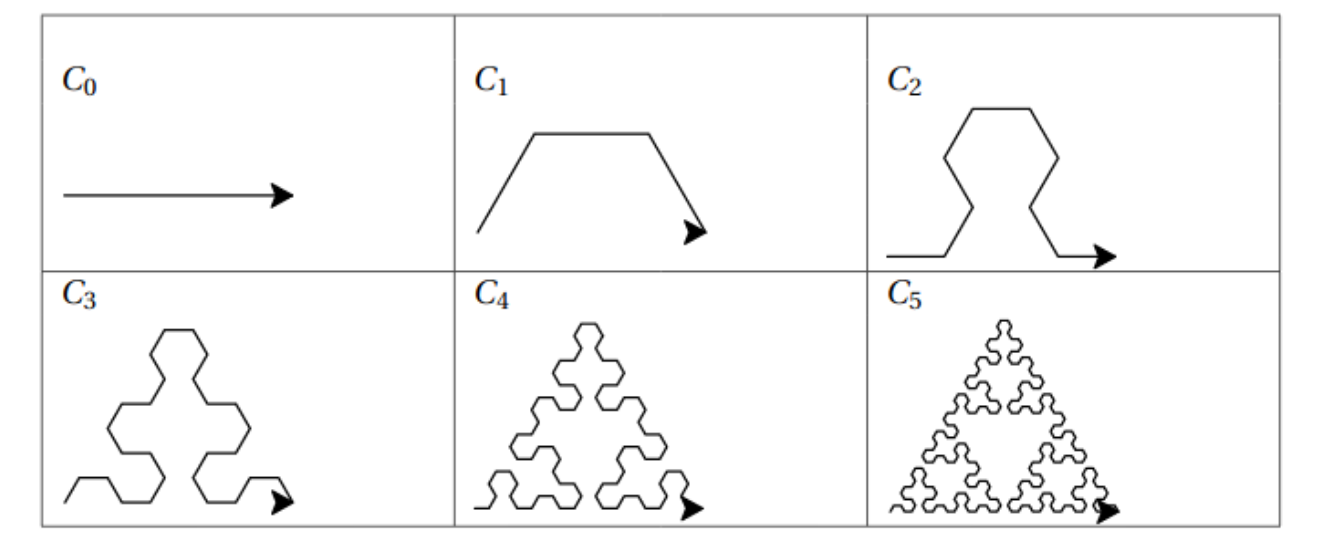

**A faire vous même 17.**

• Compléter la série d'instructions suivantes pour le tracé du téragone C1 de la courbe de Sierpinski si onpart d'un initiateur C0 de longueur 100 pixels.

```
k = 1 #coefficient pour choisir l'orientation du generateur.
C = 100left(k*60)forward(c/2)
right(k*60)#a completer
 Compléter la fonction récursive courbe_sierpinski(n, c, k) ci-dessous pour qu'elle trace le nième
 téragone de la courbe de Sierpinski en partant d'un segment initiateur de longueur c pixels. Dans la description 
 du générateur C1, on remplace les instructions forward(c/2) de tracé de segment par des appels récursifs
 courbe sierpinski(n – 1,c/2,k) ou courbe sierpinski(n – 1,c/2,-k) selon l'orientation du
 générateur. 
def courbe_sierpinski(n, c, k):
    if n == 0:
          forward(c)
     else:
          left(k*60)
          courbe_sierpinski(n - 1, c/2, -k) 
          #a completer
 • Tracer plusieurs téragones Cn avec n de plus en plus grand, observer la forme obtenue et faire une conjecture
```
sur la courbe de Sierpinski.

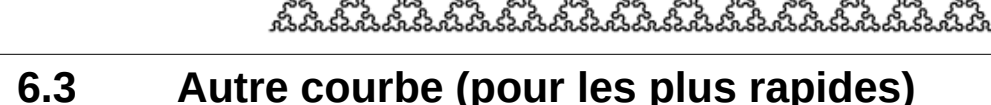

#### **A faire vous même 18.**

Choisissez une des 3 courbes et programmez la fonction récursive correspondante.

- Courbe de Peano: <https://mathcurve.com/fractals/peano/peano.shtml>
- Courbe de Koch quadratique :<https://mathcurve.com/fractals/kochquadratique/kochquadratique.shtml>
- Courbe du dragon : <https://mathcurve.com/fractals/dragon/dragon.shtml>

### **6.4 La fractale de Mandelbrot – Codage en Python (pour les plus rapides)**

Quel est le point commun entre un chou romanesco, les côtes terrestres, une feuille de fougère ou bien encore un flocon de neige ? Tous ces éléments sont de nature [fractale](https://fr.wikipedia.org/wiki/Fractale), c'est-à-dire qu'il possède une propriété d'auto-similarité quelle que soit l'échelle à laquelle on les observe. Autrement dit, le tout est semblable à l'une de ses parties. C'est en reprenant les travaux de [Gaston Julia](https://fr.wikipedia.org/wiki/Gaston_Julia) et [Pierre Fatou](https://fr.wikipedia.org/wiki/Pierre_Fatou) que [Benoît Mandelbrot](https://fr.wikipedia.org/wiki/Beno%C3%AEt_Mandelbrot) a introduit et définit le terme « fractale ». Grâce aux moyens informatiques dont il disposait, il a pu obtenir une représentation « visuelle » de ces objets mathématiques que ces prédécesseurs ne pouvaient seulement qu'imaginer.

Dans cet article, nous allons définir l'ensemble de Mandelbrot, écrire un algorithme permettant de déterminer si un point du plan fait partie ou non de cet ensemble et enfin écrire un programme Python permettant de visualiser la fractale de Mandelbrot.

#### **6.4.1 Définition de la fractale de Mandelbrot**

Soit un point donné  $C(c_x;c_y)$  du plan muni d'un repère  $(O\,\vec{j}u\,\vec{j}v)$  . Pour tout entier naturel  $-n$  , on construit, à partir des coordonnées de ce point *C* , une suite de points *M<sup>n</sup>* (*xn ; y<sup>n</sup>* ) défini par les relations de récurrence suivantes :

$$
\begin{cases} x_0 = y_0 = 0 \\ x_{n+1} = x_n^2 - y_n^2 + c_x \\ y_{n+1} = 2 x_n y_n + c_y \end{cases}
$$

Pour déterminer si le point *C* appartient ou non à l'ensemble de Mandelbrot, on commence par calculer quelques termes des suites  $\quad (\overline{\chi}_n) \quad$  et  $\quad (y_n) \quad$  . Prenons deux exemples concrets (en arrondissant les résultats) :

- Soit  $C(1;1)$  , alors la suite des points  $\left(M_n\right)$  construite à partir de ce point  $\left\vert C\right\vert$  est  $\left\vert M_0(0\,;0)\right\vert$  ; *M*<sub>1</sub>(1;1) ; *M*<sub>2</sub>(1;3) ; *M*<sub>3</sub>(−7;7) ; *M*<sub>4</sub>(1;−97) ; *M*<sub>5</sub>(−9407;−193)
- Soit  $C(0,1;0,2)$  , alors la suite des points  $\left(M_{\emph{n}}\right)$  construite à partir de ce point  $\left\vert C\right\vert$  est  $\left\vert M_{0}(0\,;0)\right\rangle$  ;  $M_1(0,1;0,2)$  ;  $M_2(0,07;0,24)$  ;  $M_3(0,0473;0,234)$  ;  $M_4(0,0477;0,222)$  $; M_5(0,0529;0,221)$

Nous allons nous intéresser à la distance  $\quad$   $OM_n\! =\! \sqrt{x_n^2\! + y_n^2} \quad$ c'est-à-dire à la distance qui sépare le point  $\quad$   $M_n\quad$  de l'origine du repère et nous pouvons constater que deux cas de figures peuvent se présenter :

 $\bullet$  Soit la distance  $\;\; OM_n\;\;$  augmente infiniment, autrement dit les suites  $\;\;(x_n)\;\;$  et  $\;\;(y_n)\;\;$  divergent vers l'infini.

• Soit la distance  $OM_n$  est bornée, autrement dit les suites  $(x_n)$  et  $(y_n)$  sont bornées.

Évidemment, tout ceci n'est que conjecture puisque nous n'avons calculer que les 6 premiers termes de chaque suite. Toutefois, un résultat que l'on admettra permet d'affirmer que si la distance *OM<sup>n</sup>* devient supérieure à 2 à partir d'un certain rang, alors les suites divergent et la distance *OM<sup>n</sup>* tend vers l'infini. En revanche, si pour une certaine valeur de n suffisamment grande, la distance *OM<sup>n</sup>* reste inférieure à 2, alors on pourra considérer que les deux suites sont bornées et que cette distance *OM<sup>n</sup>* est bornée (minorée par 0 et majorée par 2).

La règle de prise de décision quant à l'appartenance du point *C*(*c<sup>x</sup> ; c <sup>y</sup>* ) à l'ensemble de Mandelbrot est alors la suivante :

- Soit le point *M<sup>n</sup>* « s'éloigne » infiniment de l'origine auquel cas le point *C* n'appartient pas à l'ensemble de Mandelbrot, ce qui est le cas du point *C* de coordonnées (1;1)
- $\bullet$  Soit le point  $M_{_n}$  « reste » au voisinage de l'origine c'est-à-dire dans un cercle de centre O et de rayon 2, auquel cas le point *C* appartient à l'ensemble de Mandelbrot, c'est le cas du point C de coordonnées (0,1;0,2)

#### **6.4.2 Algorithme associé**

Maintenant que nous pouvons dire si un point du plan fait partie ou non de l'ensemble de Mandelbrot, nous allons pouvoir visualiser cet ensemble en utilisant l'outil informatique. L'algorithme est le suivant :

```
Affecter à MAX_ITERATION une valeur seuil
Pour chaque pixel C de coordonnées (x;y) de l'écran
   Convertir (x;y) dans le système de coordonnées du repère
   Tant Que la distance OMn < 2 et que n < MAX_ITERATION
         Calculer les coordonnées de Mn
         Affecter à n la valeur n+1
   Fin Tant Que
   Si n = MAX_ITERATION Alors
         Colorier le pixel en noir
   Sinon
         Colorier le pixel en blanc
   Fin Si
Fin Pour
```
L'algorithme est relativement simple. Il balaye l'écran pixel par pixel en convertissant ses coordonnées dans le système de coordonnées de notre repère pour savoir si celui-ci fait partie ou non de l'ensemble de Mandelbrot. A la sortie de la boucle « Tant Que », deux cas de figures se présentent :

- Soit on est sorti de la boucle parce que la distance *OM<sup>n</sup>* est devenue plus grande que 2 auquel cas le pixel (et donc le point C) ne fait pas partie de l'ensemble de Mandelbrot, on lui attribue alors la couleur blanche.
- Soit on est sorti de la boucle parce que le seuil du nombre d'itérations maximales est atteint, c'est-à-dire qu'on a calculé suffisamment de termes de la suite pour considérer que la distance OMn restera toujours plus petite que 2 auquel cas le pixel (et donc le point C) fait partie de l'ensemble de Mandelbrot et on lui attribue la couleur noire.

#### **6.4.3 Programme python associé**

```
A faire vous même 19.
Voici un début de programme python à compléter :
     from math import sqrt
     from PIL import Image
     MAX\_ITER = 50def reccurenceMandelbrot(m, c):
          # A COMPLETER
          return (x, y)
     def appartientAEnsembleMandelbrot(c) :
           # A COMPLETER
           return True
     #CORPS DE PROGRAMME
     LARG, HAUT = 600, 600MIN X, MAX X = -2, 2
     MINY, MAXY = -2, 2coef\_x = (MAX_X - MIN_X) / LARG\overline{\text{coeff}}_Y = (\text{MAX}_Y - \text{MIN}_Y) / \text{HAUT}img = Image.new('RGB', [LARG, HAUT], (0, 0, 0))
     data = img.load()for i in range(img.size[0]):
         x = i \times \text{coeff}_X + MIN_X
```

```
 for j in range(img.size[1]):
     y = j * \text{coeff}_y + MIN_Y\overline{c} = (x, y)conclusion = apparentientAEnsembleM and elbrot(c) if conclusion :
                data[i, j] = (255, 255, 255) else : 
     data[i, j] = (0, 0, 0)img.save('image.png')
     img.show()
P. 49 ex 8
```
P. 49 ex 9